## **NH** 2/10/2013 **Exceptions Log**

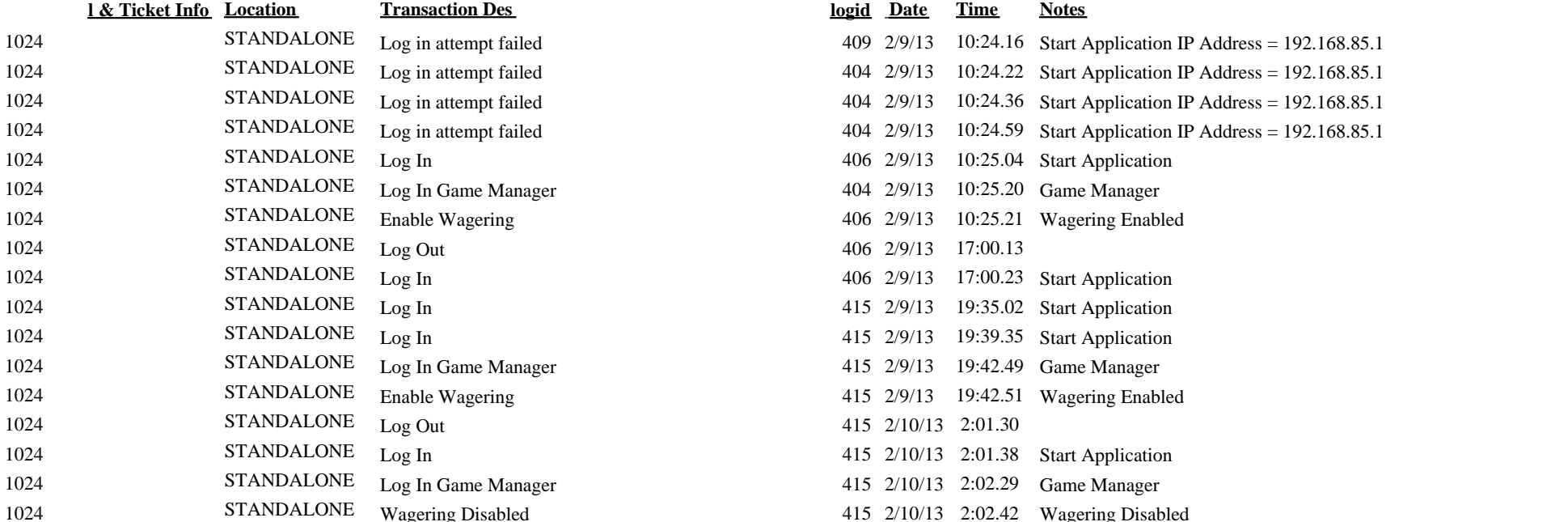

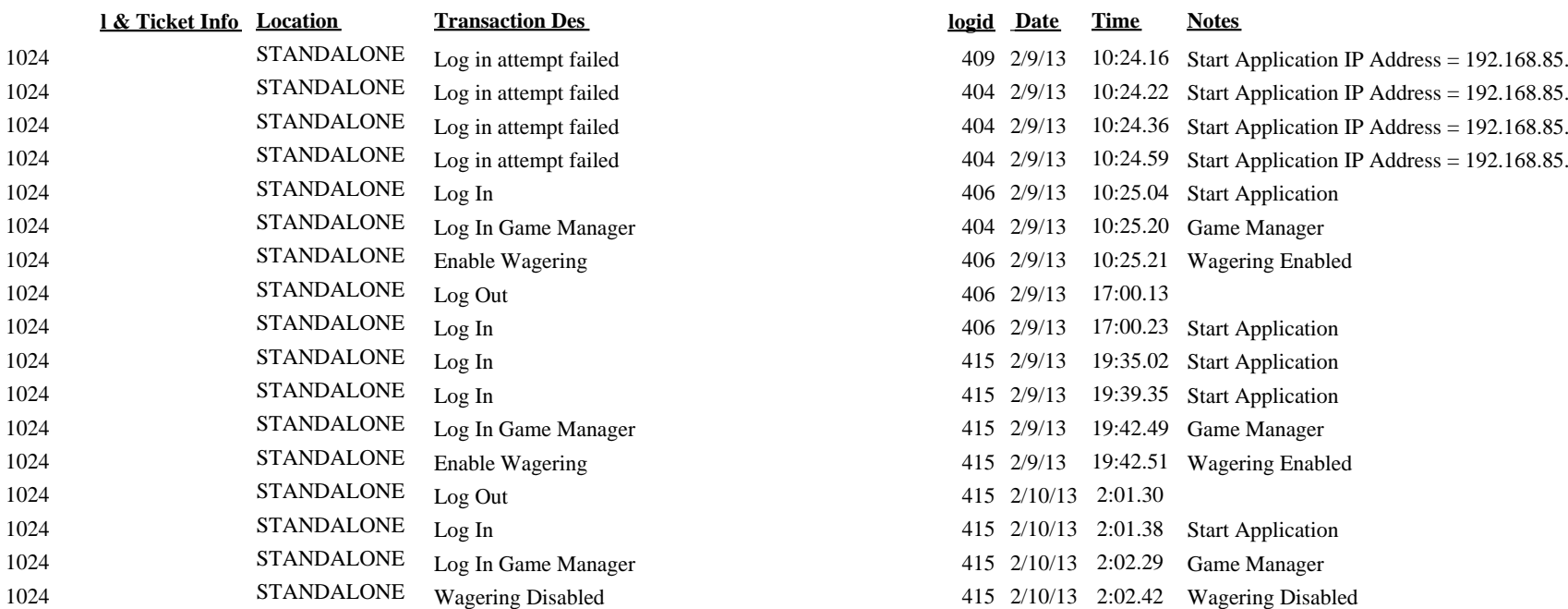